## **CORSO DI FORMAZIONE**

## **Introduzione al pensiero algoritmico con Scratch**

**Centro Ricerche Didattiche "U. Morin", Associazione Talentree**

**Istituto Comprensivo Elisabetta "Betty" Pierazzo**

## **L'idea guida del progetto**

*Scratch è un ambiente di programmazione creato dal MIT che introduce i principi fondamentali della programmazione in modo divertente ed educativo. Attraverso Scratch, anche chi non ha esperienza di informatica può tradurre concetti teorici in un'esperienza pratica e interattiva. Il linguaggio di programmazione di Scratch si basa su blocchi grafici, consentendo agli studenti di costruire algoritmi combinando sequenze, ripetizioni, cicli e salti condizionati. Con Scratch, è possibile controllare il movimento, l'aspetto e il suono degli oggetti, utilizzare i sensori per interazioni con l'ambiente e creare sequenze di azioni per animazioni e storie. Attraverso l'analisi accurata degli argomenti, l'identificazione delle regole e delle sequenze di operazioni, la traduzione dell'algoritmo in codice e la verifica dei risultati, gli studenti sviluppano competenze di pensiero critico, creatività e problemsolving.*

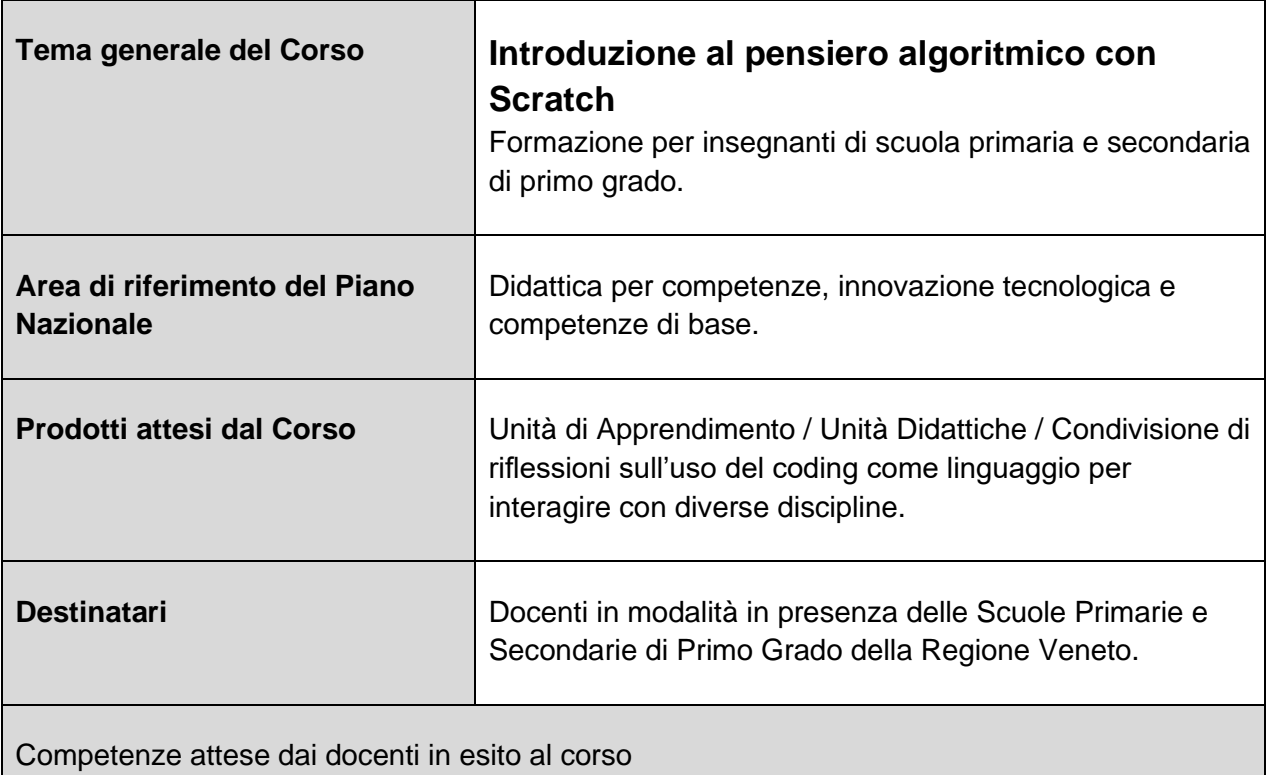

Costruire percorsi didattici integrando la conoscenza disciplinare con attività di laboratorio, anche con l'uso di tecnologie informatiche.

Coinvolgere gli alunni nel processo di apprendimento che implica curiosità e interesse alla scoperta, adeguata attenzione e costanza nello studio, capacità di raccontare e argomentare i temi affrontati.

Costruire la rete delle conoscenze e saperla utilizzare nei diversi contesti.

Osservare e valorizzare le diverse strategie di apprendimento degli alunni anche in contesti collaborativi o di laboratorio.

Valorizzare l'approccio collaborativo nella progettazione, realizzazione, valutazione delle attività didattiche e di laboratorio.

Documentare le attività didattiche dalla costruzione dei materiali alla valutazione degli esiti.

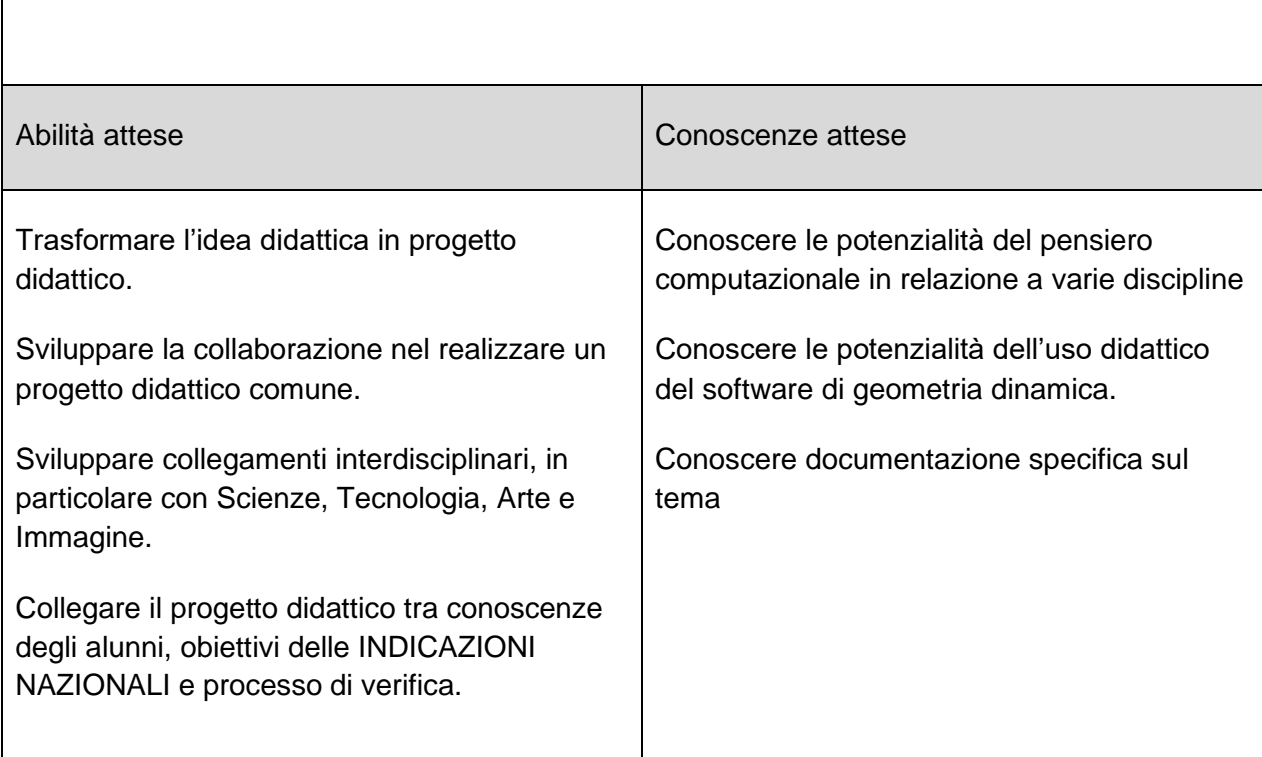

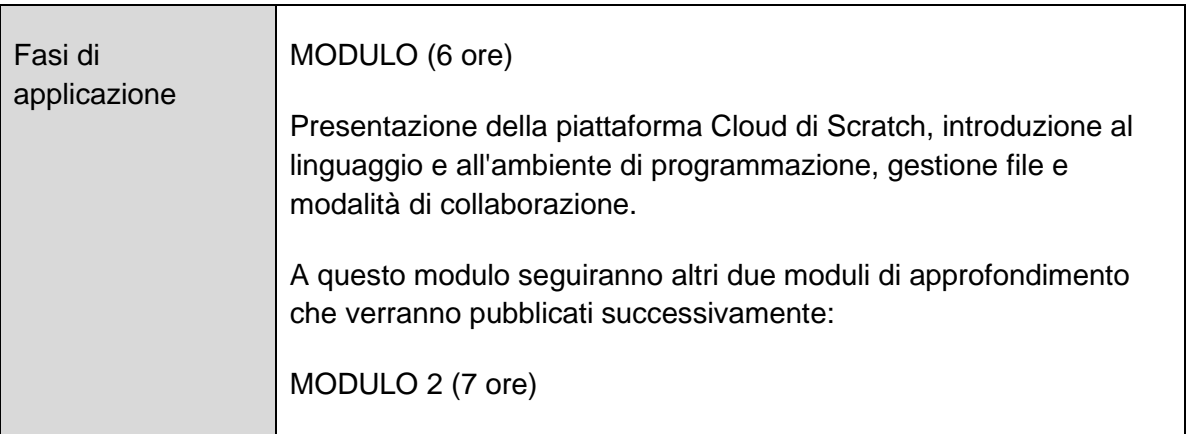

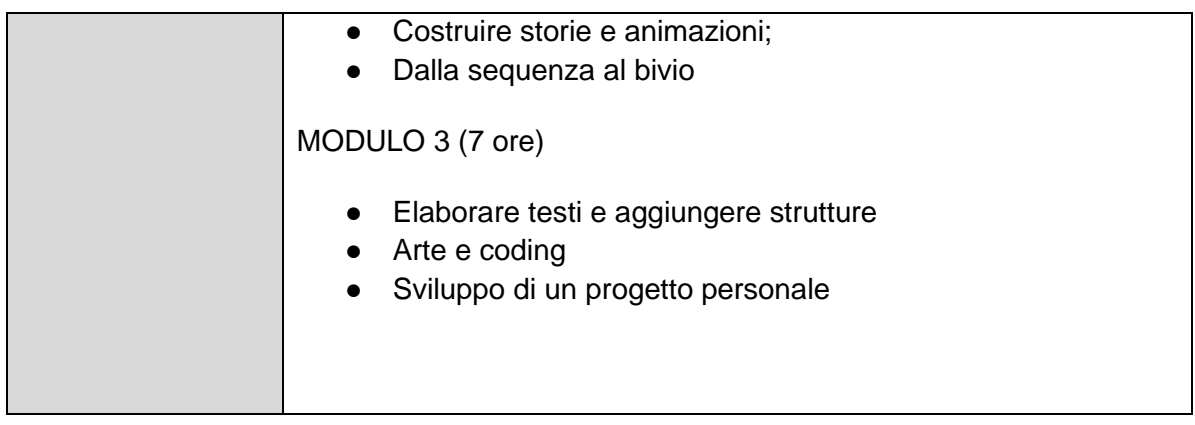

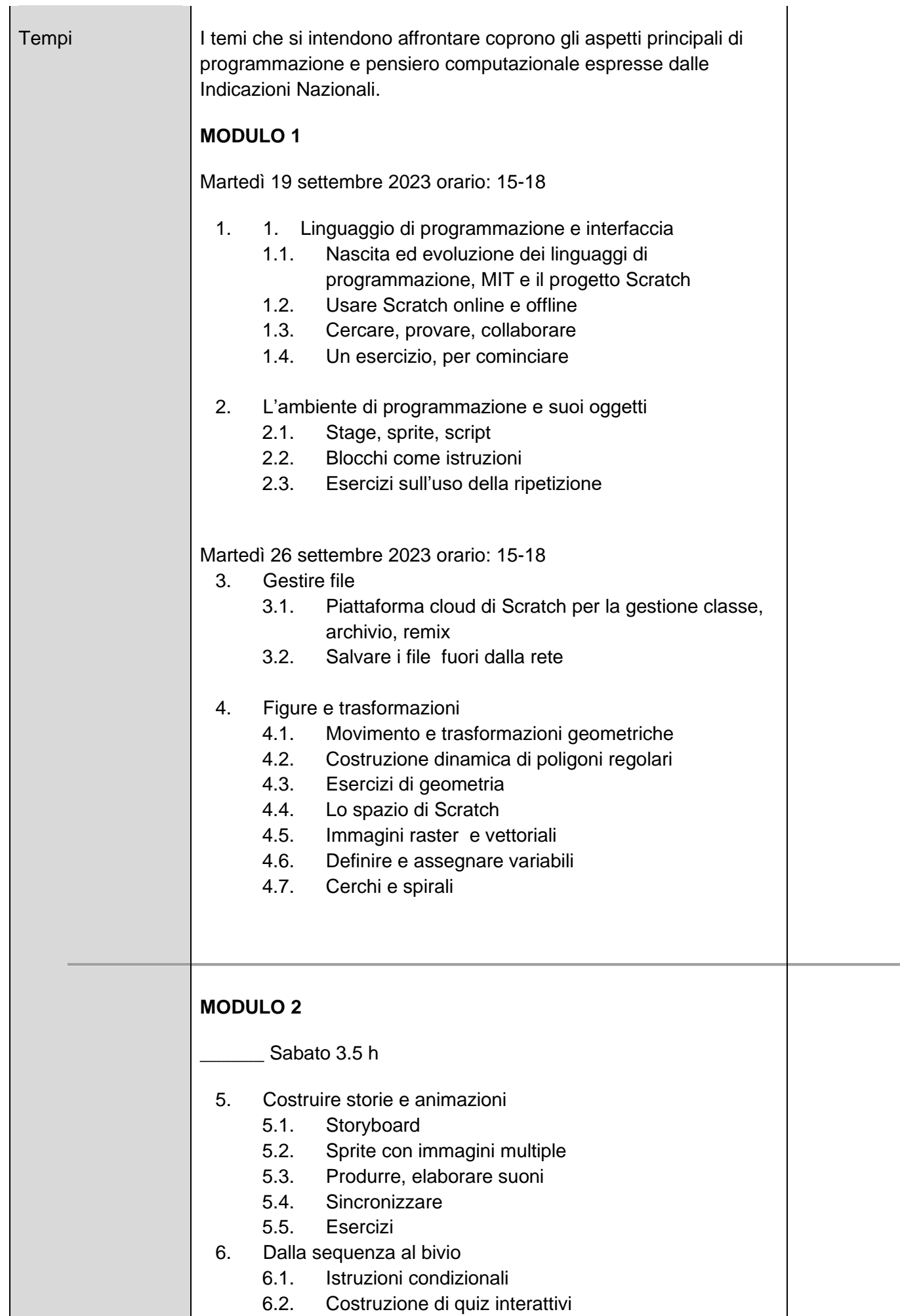

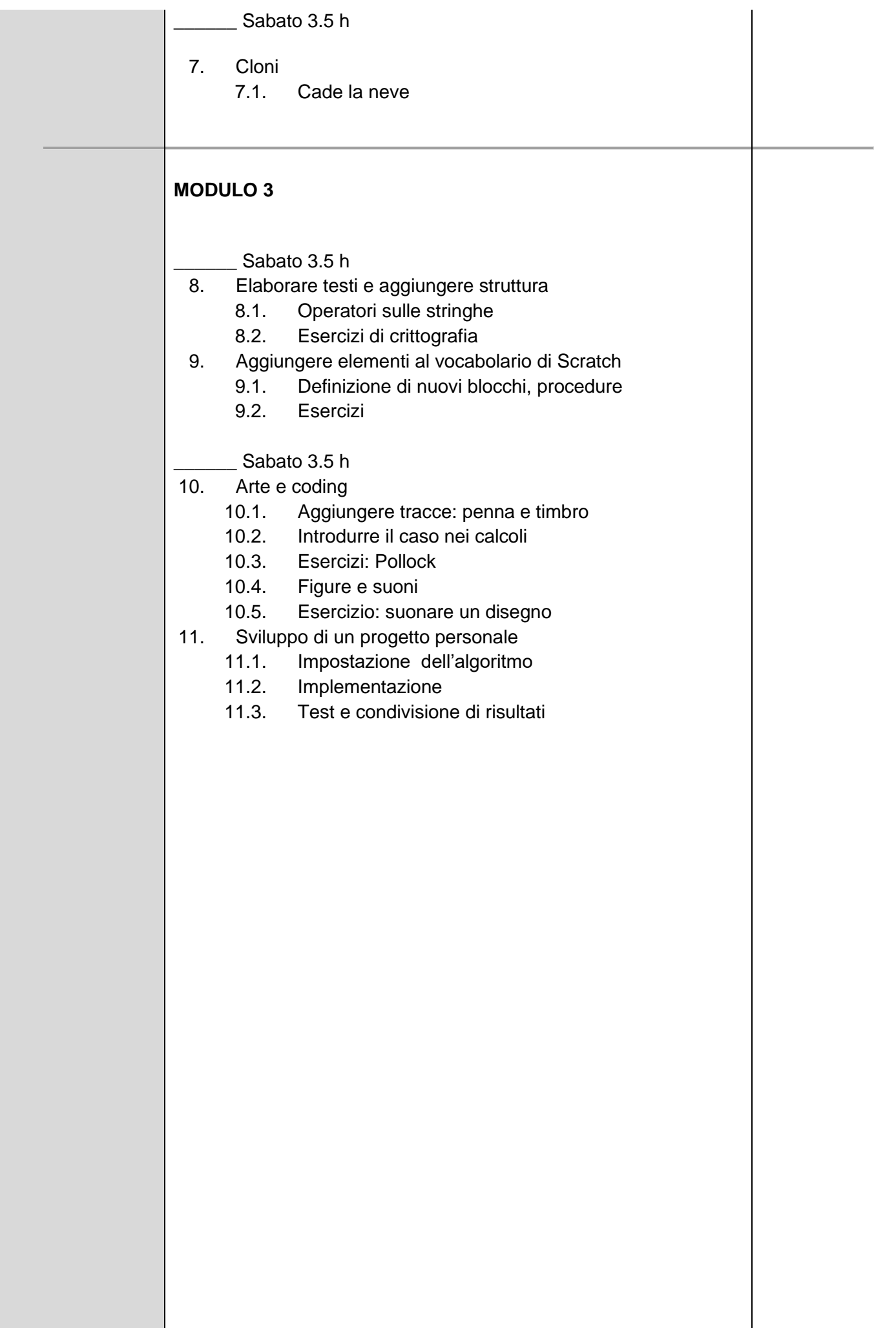

 $\mathbf{r}$ 

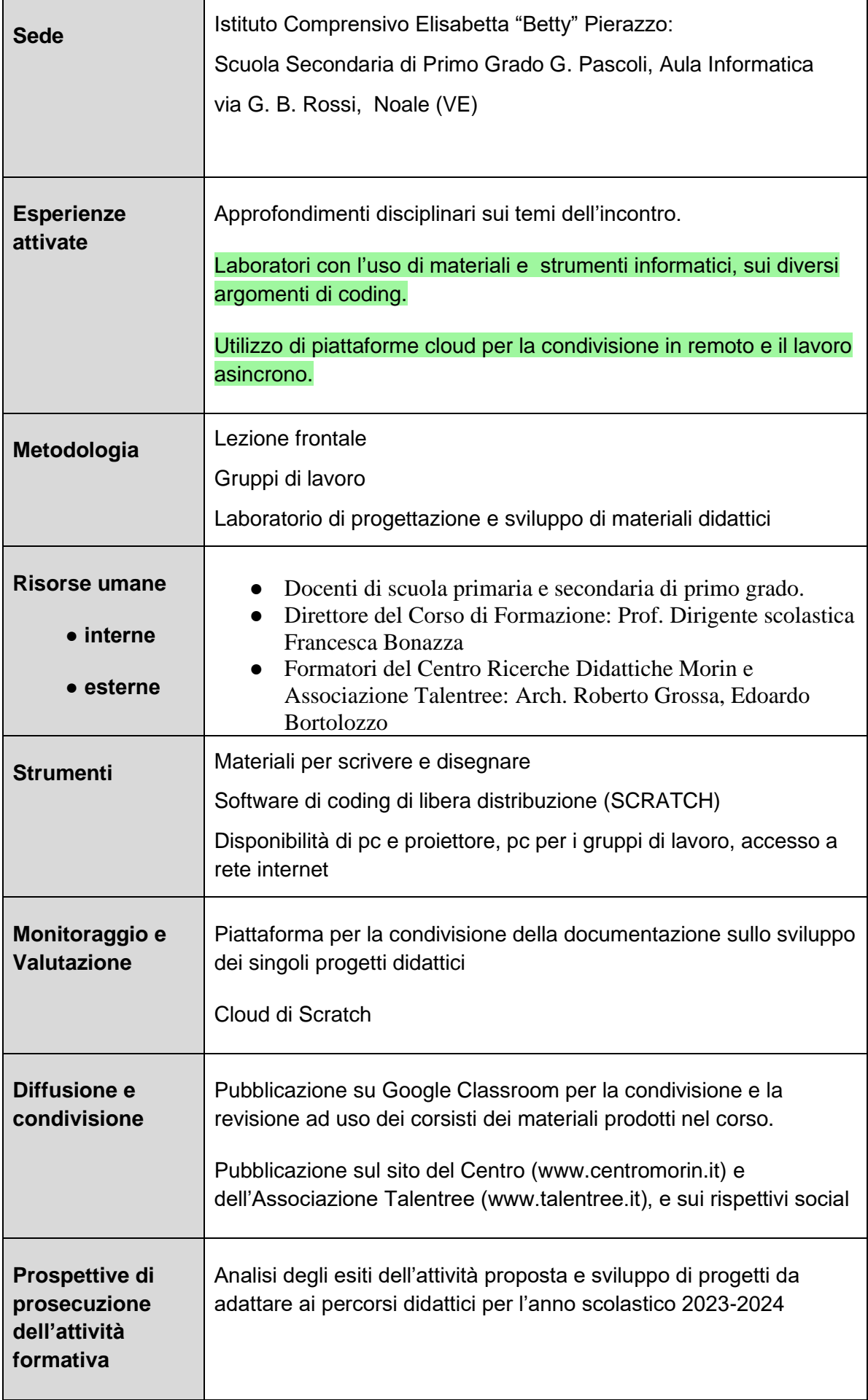